### CHOT TIETLINGS LICHT FAST HEADINGS PROJECT

#### at the Smithsonian Libraries

Heidy Berthoud Head, Resource Description BerthoudH[at]si.edu

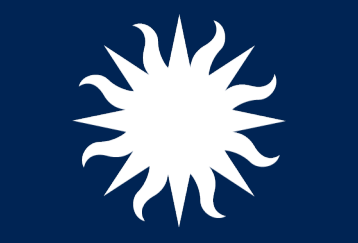

Jackie Shieh Descriptive Data Management ShiehJ[at]si.edu

Smithsonian Libraries

## Outline

- Rationale
- Data selection criteria
- Tools
- Bib data enhancements
- Authority data enhancements
- Staff impacts

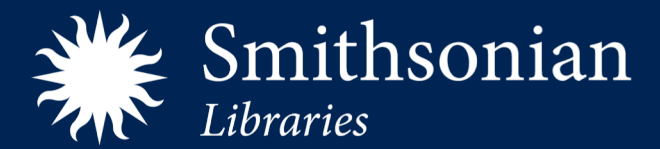

# Rationale of applying FAST

- Compatibility with existing metadata
- Ease of assignment / more flexible
- Retrieval effectiveness of controlled vocabulary
- Cost of maintenance
- Semantic interoperability
- MARC data exposure\*

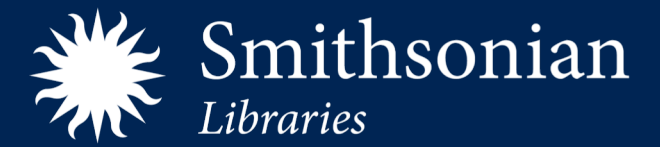

### Data selection

- Bibliographic records in Horizon
- Monographs (leader 06-07 = "am")
- Published prior to 1923 (008/07-10 = "<1923")

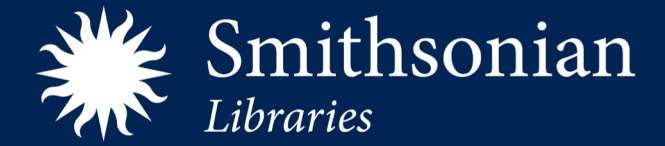

#### • Windows 10

- Cataloging
	- Connexion
	- Horizon
- Microsoft Office 365 (Excel, Powerpoint screen recording)
- cURL (client URL)
- Open Source
	- MarcEdit
	- TextPad
	- OpenRefine
	- Draw.io

# For Want of a Nail

- Linux
	- MARC::Record Perl package
	- Yaz toolkit (Index Data)
	- Perl and shell scripts
	- cURL (client URL)

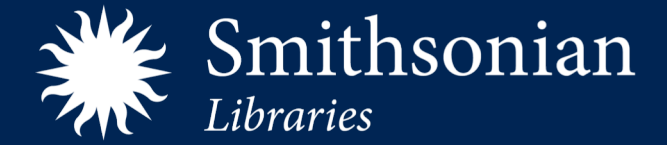

### Bib data enhancements

- Added FAST identifiers (then converted to URIs)
- Updated MARC encoding standards and data validation
- RDA content standards
- Added URIs to AAPs and alternates (1xx, 6xx, 7xx)
- Replaced/added relationship URI (\$4) to relator code
- Removed ISBD punctuation (trailing and between subfields)

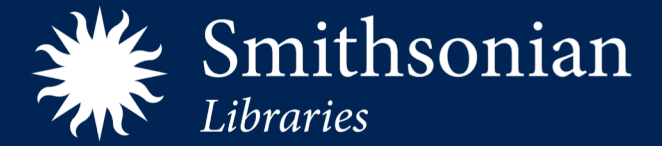

### **Enhancement process**

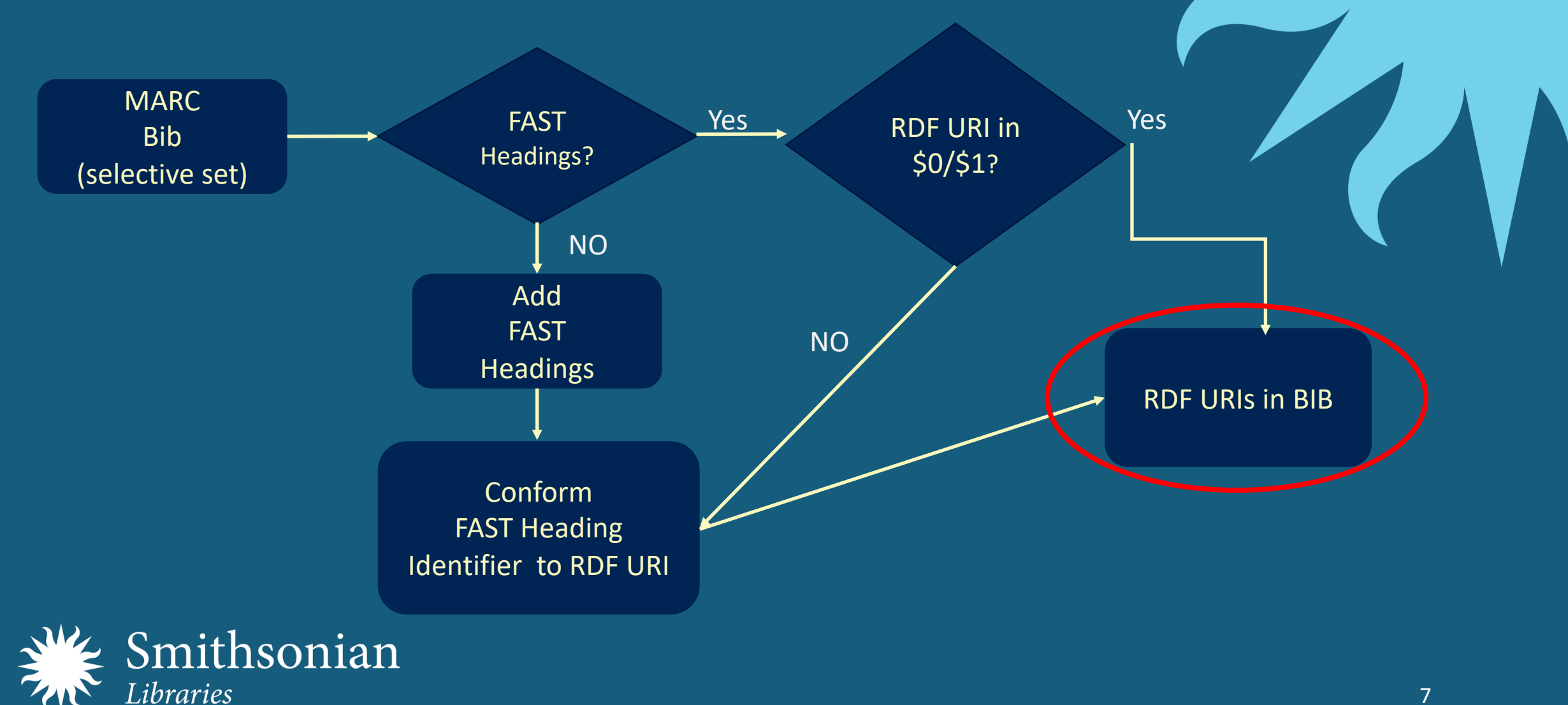

## Authority data enhancements : challenges

- System challenges in loading multiple authority files
- Local practice: authority control at point of cataloging
	- Single item authority workflow
	- Batch process authority workflow
- Post-load reconciliation process

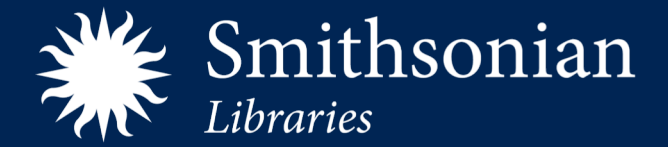

# Authority query by identifier

C:\windows\system32\cmd.exe

Microsoft Windows [Version 10.0.17134.765]  $(c)$  2018 Microsoft Corporation. All rights reserved.

C:\Users\shiehj>cd C:\Program Files\MarcEdit 7

C:\Program Files\MarcEdit 7>

#### **MacroExpress**

**Cuery authority data for FAST or VIAF<br>Prompting users for Record ID** Query authority data for FAST or VIAF Prompting users for Record ID Transform MARCxml to MARC Update identifier string to RDF URI Apply URI to relation subfields

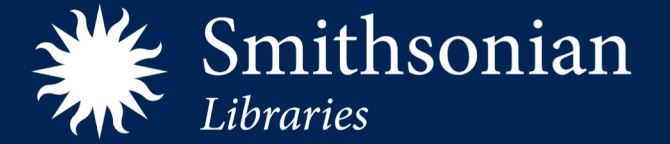

 $\Box$ 

## Authority: LCSH & FAST

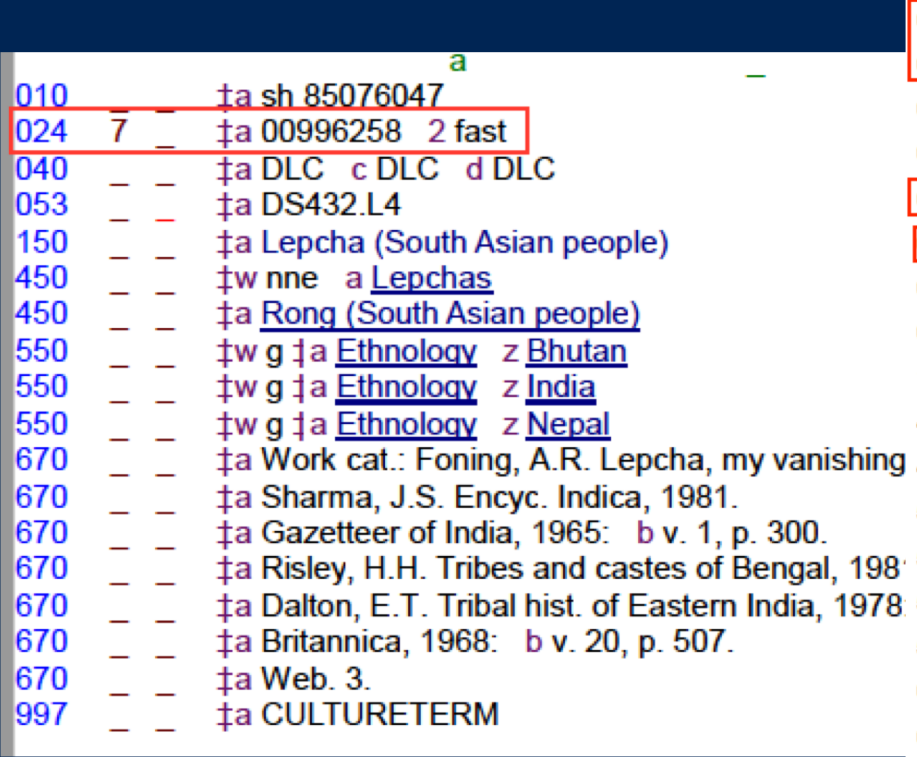

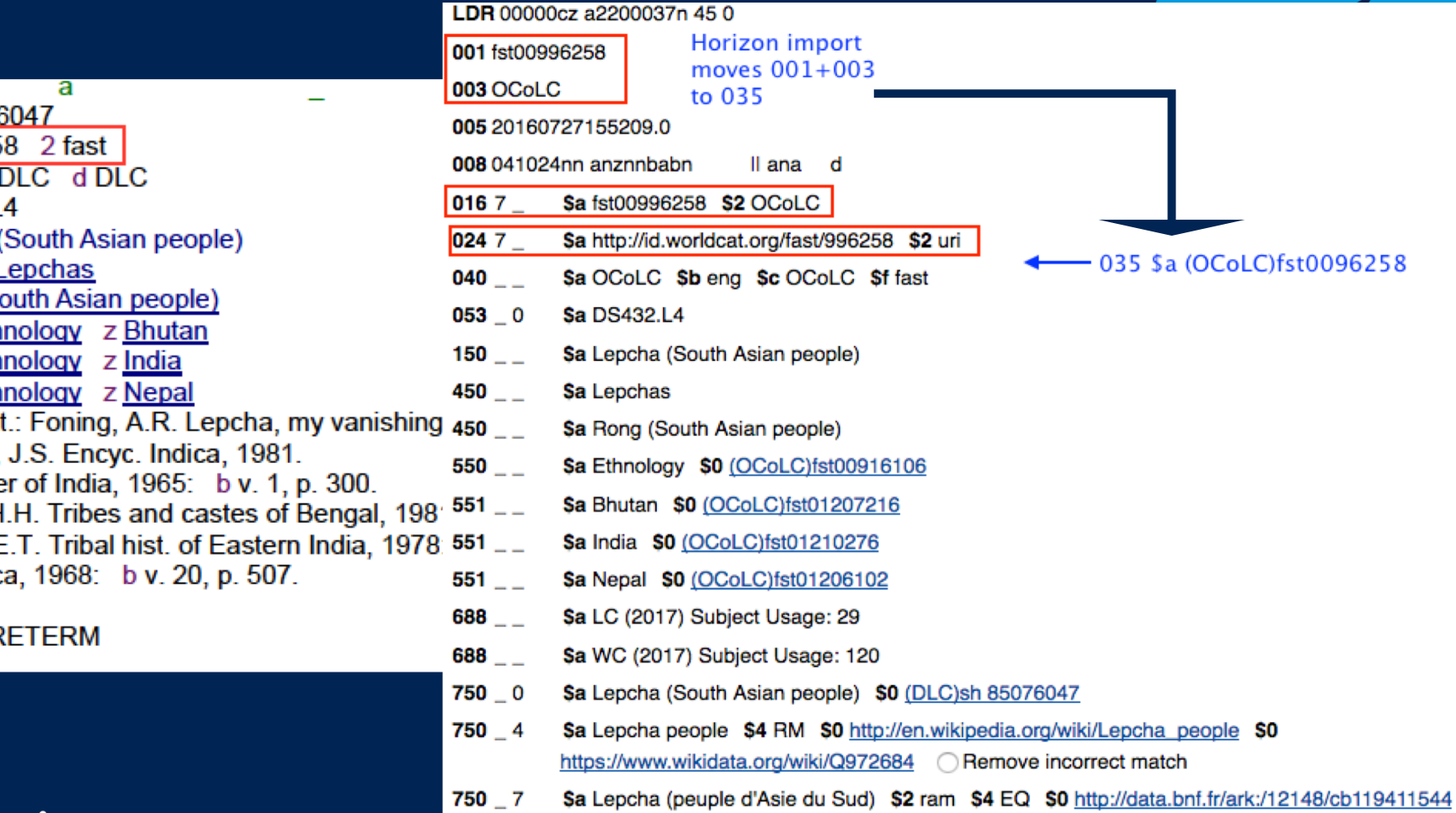

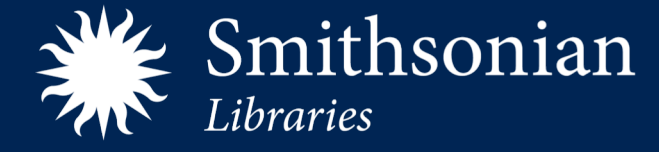

### Identity management : opportunities

- Semantic relations: e.g., "sameAs", "relatedMaterials", "closeMatch"
- Coordinates and GeoNames
- Creating new identities using Wikidata

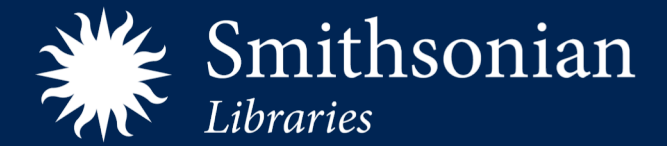

## Staff impacts : breaking old habits

- Cataloging silos
	- Multiple cataloging sites with diverging policies
	- Communication struggles
- Training inconsistencies
- Reinventing workflow
	- Development for *all* staff levels
	- Connecting new technologies to daily tasks

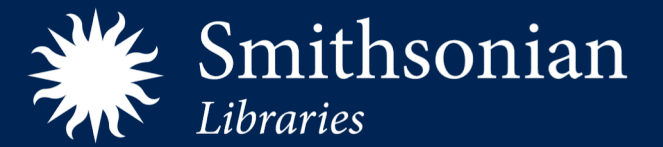

## Staff impacts : learning new skills

- Regular Expression concept
- MarcEdit
	- MARCJoin
	- Validate MARC records
	- Find/replace
	- Manage/apply tasks
	- Export tab delimited records
	- Export/import for/from OpenRefine
	- Remove blank lines
	- RDA helper
	- Build linked records
	- Compile file into MARC

#### • OpenRefine

- Clustering
- Using "blank down" function to remove duplicates
- TextPad
	- Free evaluation copy
	- Has block select functionality
	- Sort and dedupe

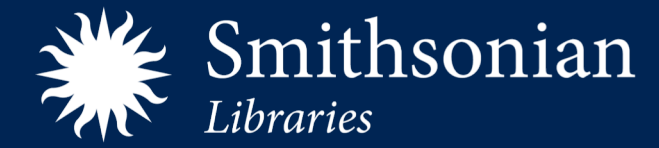

#### Resources

• FAST Linked data API

https://www.oclc.org/developer/develop/web-services/fast-api/linked-data.en.html

#### • MarcEdit Command line

https://marcedit.reeset.net/cmarcedit-exe-using-the-command-line

- Index Data Yaz
	- https://www.indexdata.com/resources/software/yaz/<br>• https://www.indexdata.com/resources/software/yaz/
- TextPad
	- https://www.textpad.com/
- MetaCpan Perl package
	- https://metacpan.org/pod/MARC::Record
- cURL://
	- https://curl.haxx.se/

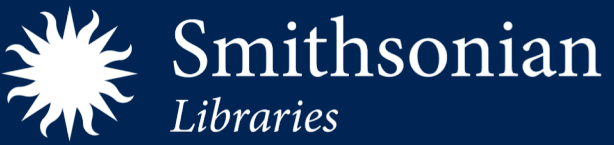

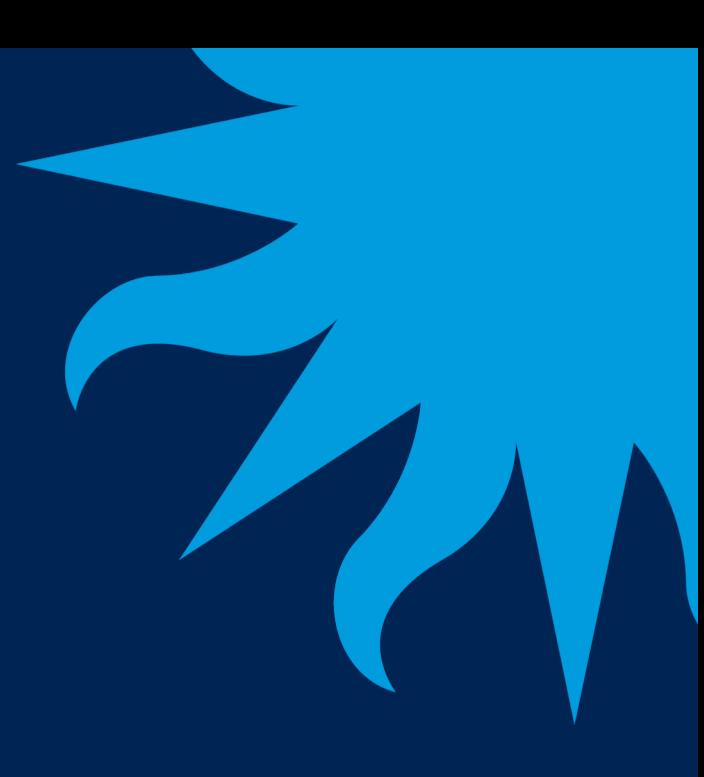